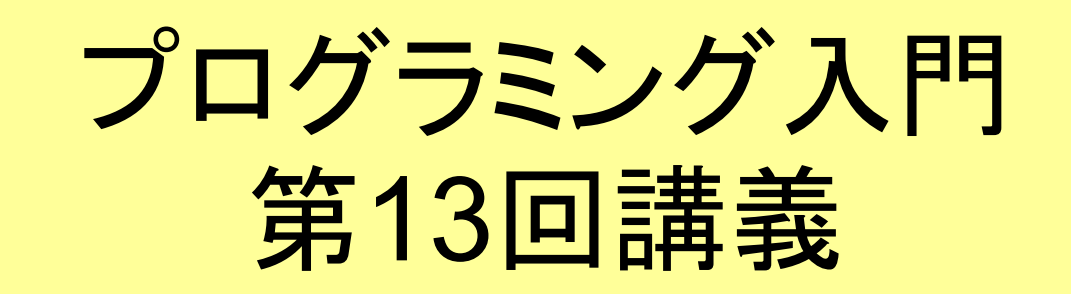

## ~最終回~ よいプログラミングのスタイル

Prog-0 2006 Lec 13-1 *Copyright (C) 1999 - <sup>2006</sup> by Programming-0 Group* 

## よいプログラムとは何か

動けばよいというわけではない

■プログラムがわかりやすい ■見た目がきれい 修正、変更がしやすい ■効率が良い ■実行速度が速い ■無駄な変数がない

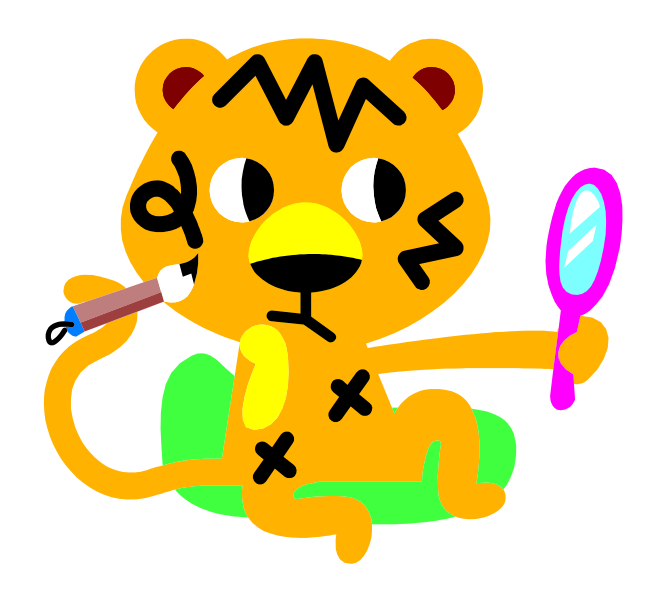

何故分かり易いプログラムが 何故分かり易いプログラムが 良いのか? 良いのか?

- ■他人にも、自分にも理解しやすい ⇒1ヶ月後の自分は他人である
- ■誤りが混入しにくい

■修正(デバッグ)が楽

#### 見た目に美しいプログラムは 見た目に美しいプログラムは 良いプログラムの基本 良いプログラムの基本

## 分かりやすいプログラムのために

分かりやすい変数名 ■ ソースファイルを見やすく インデント ■空白行の使用 コメント マクロ ■ 適切な長さに分割(関数化) ■表現の選択

## 分かりやすい変数名の工夫

■変数名は31文字まで使える ⇒意味の分かりやすい変数名を使う。 良い例: **zeiritu, souryou** ⇒短いと意味が分からないし、あまり長くても見づらい 悪い例: **a, b, zeikomigoukeigaku** ■ループのカウンタなどの、特に意味のない変数には、 単純な変数名を使う(通常慣例的にi,j,kなどを使用) 例: **for( i = 0 ; i < n ; i++ )** ■ 逆にi,jなどは一般的にループ以外の変数にはほとん ど使われないので、使わないようにする。

見やすいソースプログラム

一見してプログラムの構造がわかるように、

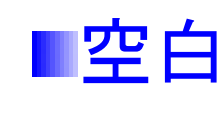

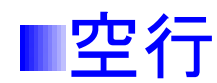

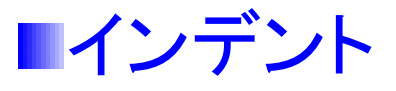

などを利用して、ソースプログラムを整形する ■整形せず、乱雑に書いたプログラムは、誤りが 混入しやすい

# インデント(1)

- プログラム中で、if文や、for, while ループの中身を、 行頭に空白を入れて一段下げて記述すること
- ■下げる文字数は2~4文字ぐらいが適当
- emacsのC-modeの場合 M-x indent-region かタブ

キーでインデントが出来る。

■ インデントが崩れているプログラムは「汚い!」と感じる 美意識を持とう

インデント(2)

- インデントの方法には何通りかある。いろいろなプロ グラムを見て自分のスタイルを作ること
- ■同じプログラムではインデントスタイルを首尾一貫さ せること。そうでないと余計見づらい。
- 以下はインデントの代表例である(他にもある)

```
for(i = 0 ; i < 10 ; i++)
for(i = 0 ; i < 10 ; i++)
{
{
    do_something();
do_something();
 }
}
```
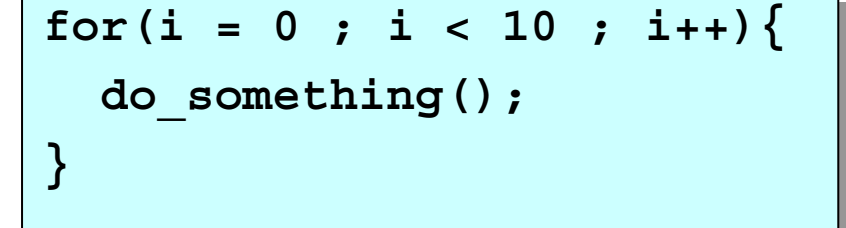

## インデント・空行の例

```
#include <stdio.h>
#include <stdio.h>
main(){
main(){
int i;
int i;
while(1){
while(1){
printf("input number");
printf("input number");
scanf("%d",&i);
scanf("%d",&i);
    if(i<=0) break;
if(i<=0) break;
if(i%2 == 0) printf("%dは偶数
\n", 
if(i%2 == 0) printf("%dは偶数
\n", 
      i);
i);
else{
else{
printf("%dは奇数
\n", i);
printf("%dは奇数
\n", i);
}}
}}
 }
}
```
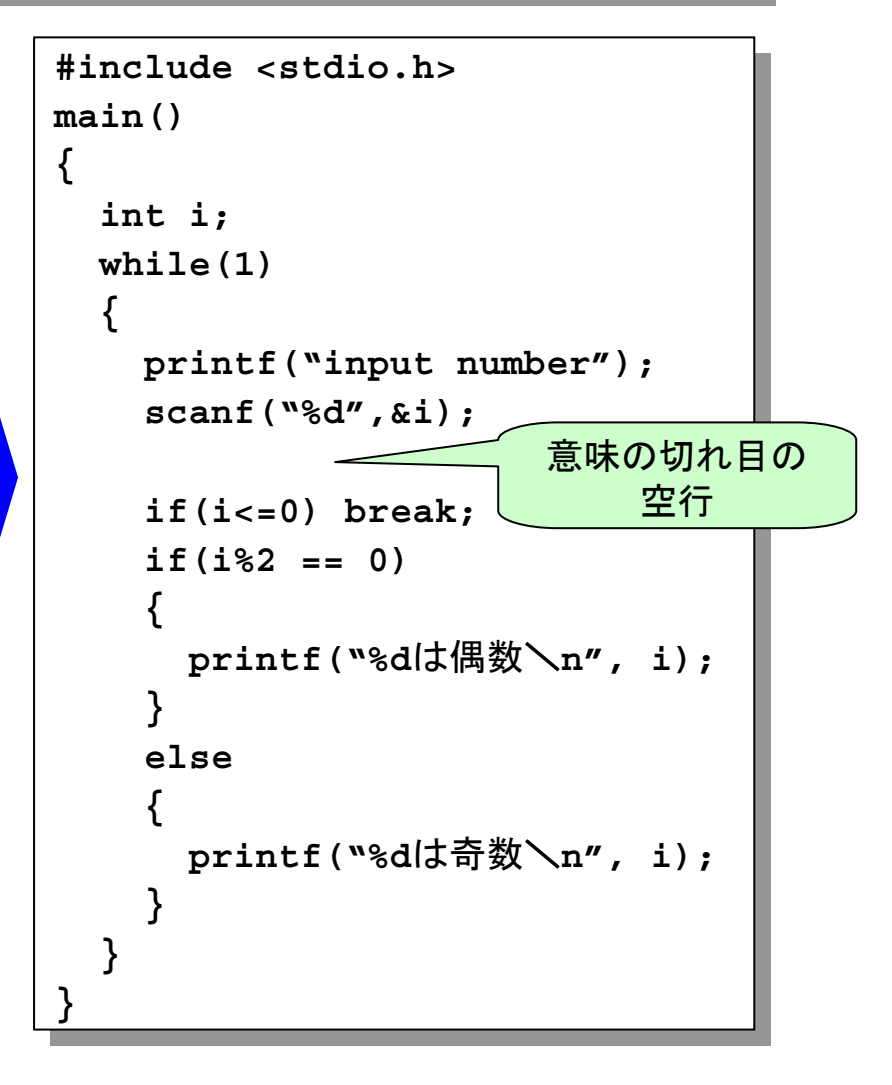

## コメント コメント

プログラム中に、注釈として記述する ■実行に影響はない(コンパイラに無視される) **/\*** ではじまり **\*/** で終わる

コードだけでは分からない、付随情報や他の プログラマに対するメモなどを書く

コメント行の書き方にも何種類かのスタイルが あるので、色々なプログラムに接して慣れてい くと良いだろう

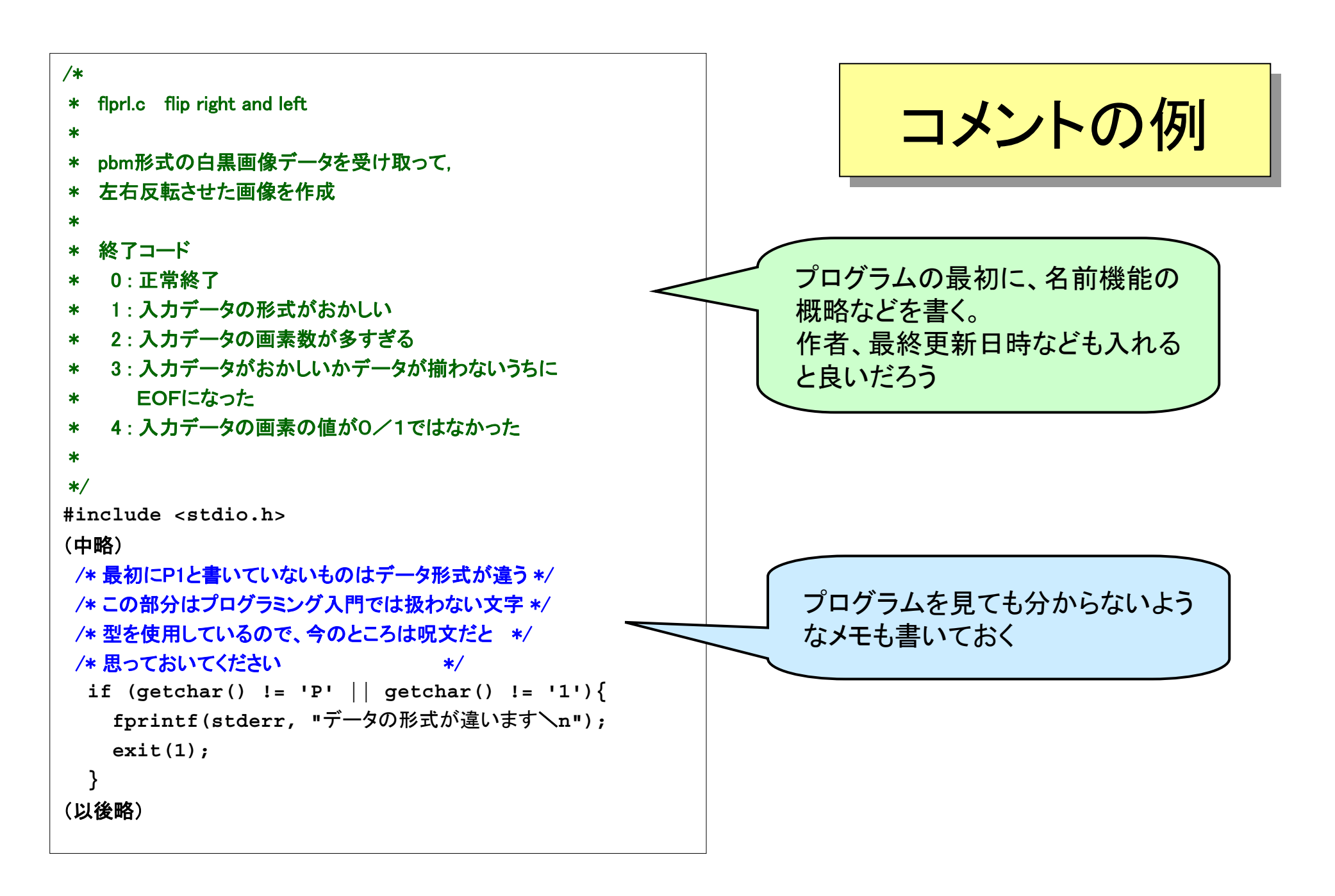

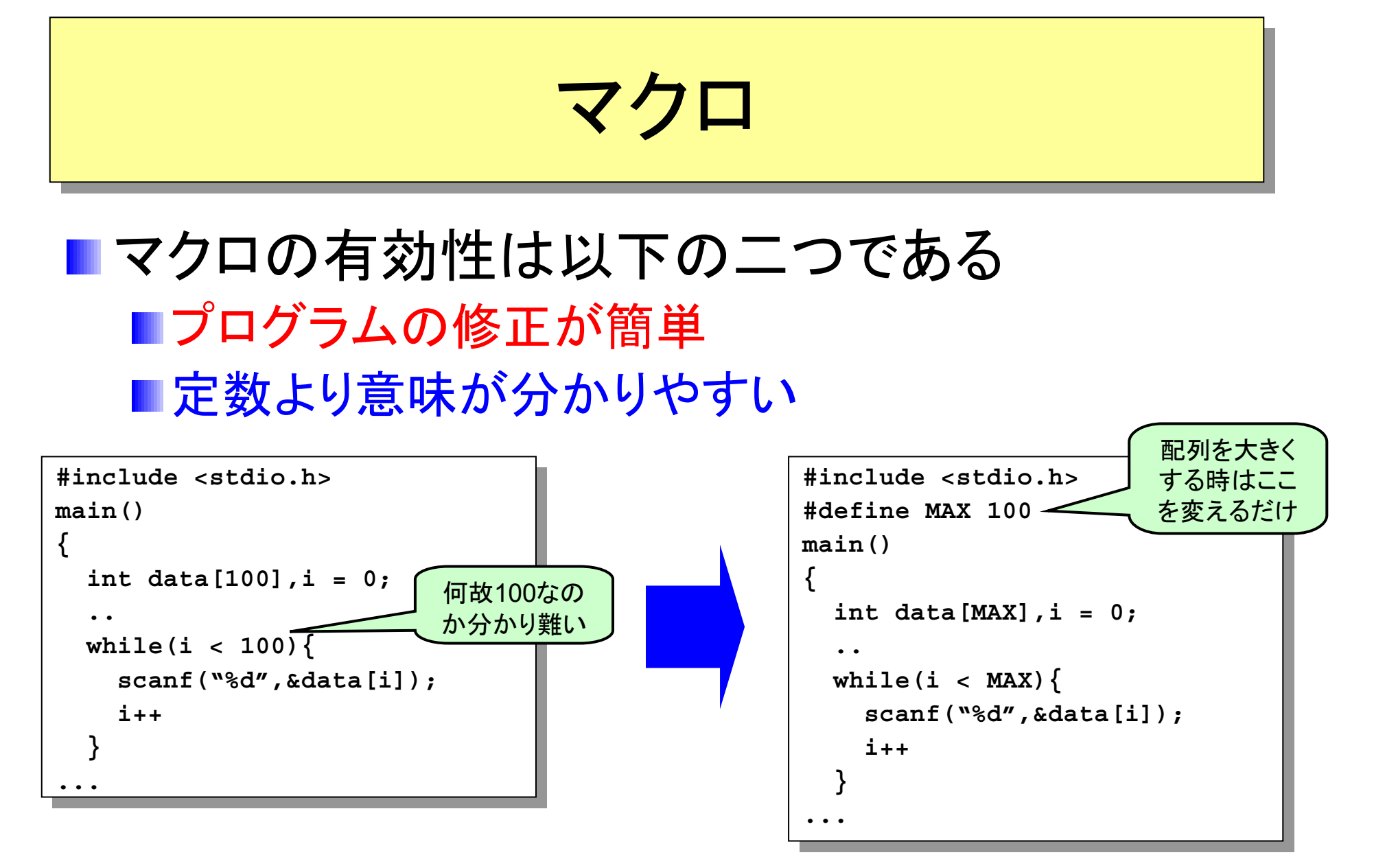

Prog-0 2006 Lec 13-12 *Copyright (C) 1999 - <sup>2006</sup> by Programming-0 Group* 

## プログラムの長さ

- プログラムは様々なケース(例えばエラーの場合な ど)を考えれば考えるほど長くなる。
- ■しかしソースが長くなれば長くなるほど可読性(読み 易さ)がなくなる
- ■プログラムが長くなる場合はある程度まとまった部分 を関数として独立させると良い。
- 関数にすることで以下のような利点がある
	- 複数の場所で何度も同じ処理をさせることが出来る
	- 各関数はあまり長くないのでソースの可読性が増す

表現法の選択 表現法の選択

#### 1から10までの和を5通りの方法で求める インディング インディング それぞれ変数

- 5通りのループの計算結果は、 どれも同じである
- なるべく理解しやすい表現を選 ぶことが大事 (特に、初心者のう ちは )
- 1から10までの和を求めるルー プの他の書き方を考えてみよう

```
#include <stdio.h>
#include <stdio.h>
main()
main()
   int i, sum;
int i, sum;
   /* 方法1 */
/* 方法1 */
    sum = 0;
   \text{for}(i = 1; i \leq 10; i++)sum += i;
sum += i;
   /* 方法2 */
/* 方法2 */
   sum = 0;
i = 1;
    i = 1;
   while(i <= 10){
while(i <= 10){
      sum += i;
sum += i;
      i++;
i++;
   /* 方法3 */
/* 方法3 */
    sum = 0;
   for(i = 1 ; i <= 10 ; sum += i++);
for(i = 1 ; i <= 10 ; sum += i++);
   /* 方法4 */
/* 方法4 */
    sum = 0;
   f \circ r (i = 0 ; i < 10 ;)sum += ++i;
sum += ++i;
   /* 方法5 */
/* 方法5 */
   sum = 0;
i = 0;
    i = 0;
   while(i < 10){
while(i < 10){
      sum += ++i ;
sum += ++i ;
}
}
{
  sum = 0;
  }
  sum = 0;
  }
  sum = 0;
  sum = 0;
   }
  sum = 0;
   }
                                  sumに1から10
                                  までの和が計算
                                  される
```
## 効率のよい変数の利用

■変数の利用目的、有効範囲を考えて、無駄な 変数の利用はやめる

■ カウンタ変数の再利用

■ 配列を使う必要があるかどうか考える

■ ただし、プログラムが分かりにくくなってしまう ような使い方はしない

■ 意味を持った名前の変数を別の用途にも使いま わすと、逆に分かりにくくなってしまう。

## カウンタ変数の再利用 カウンタ変数の再利用

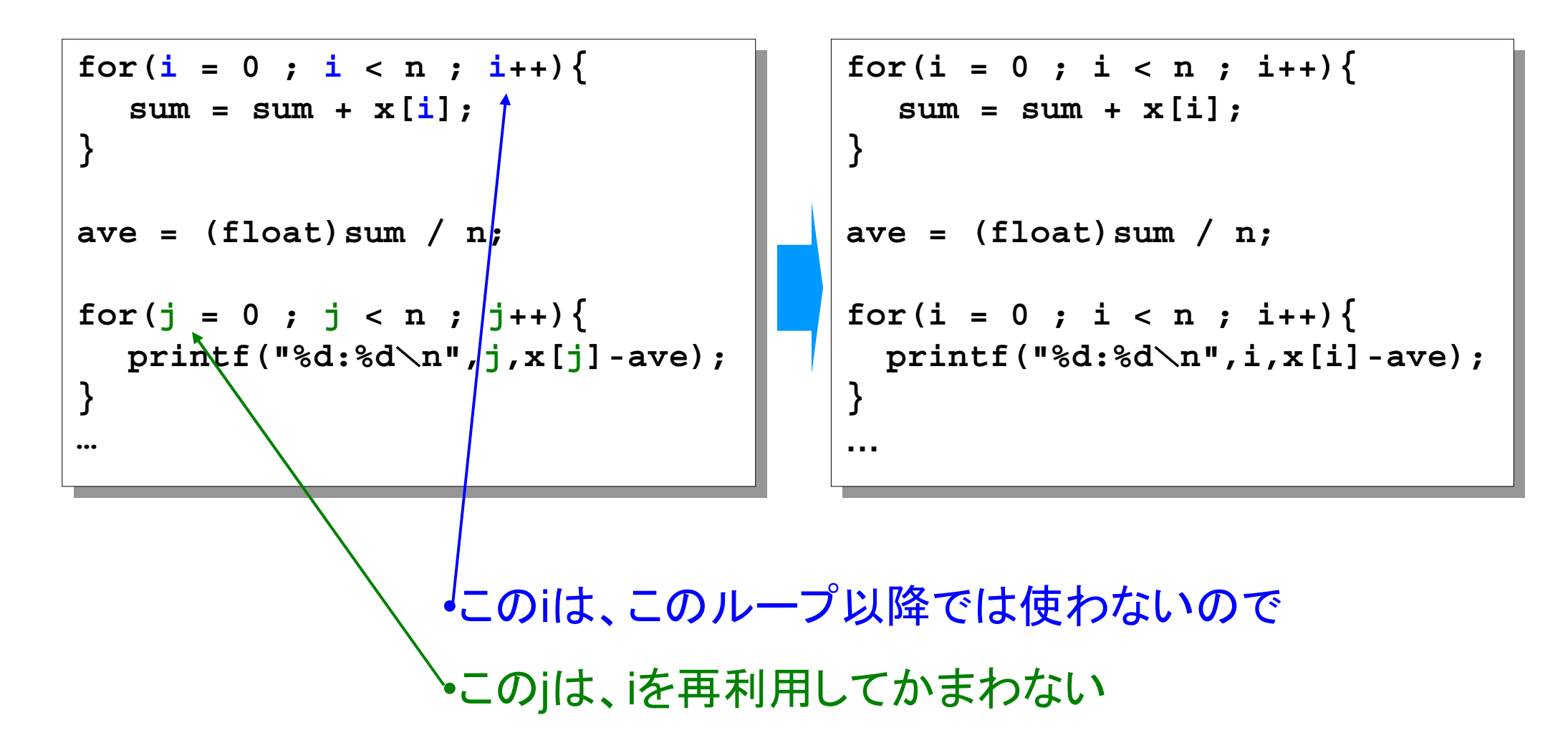

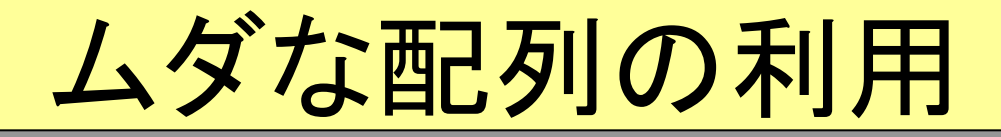

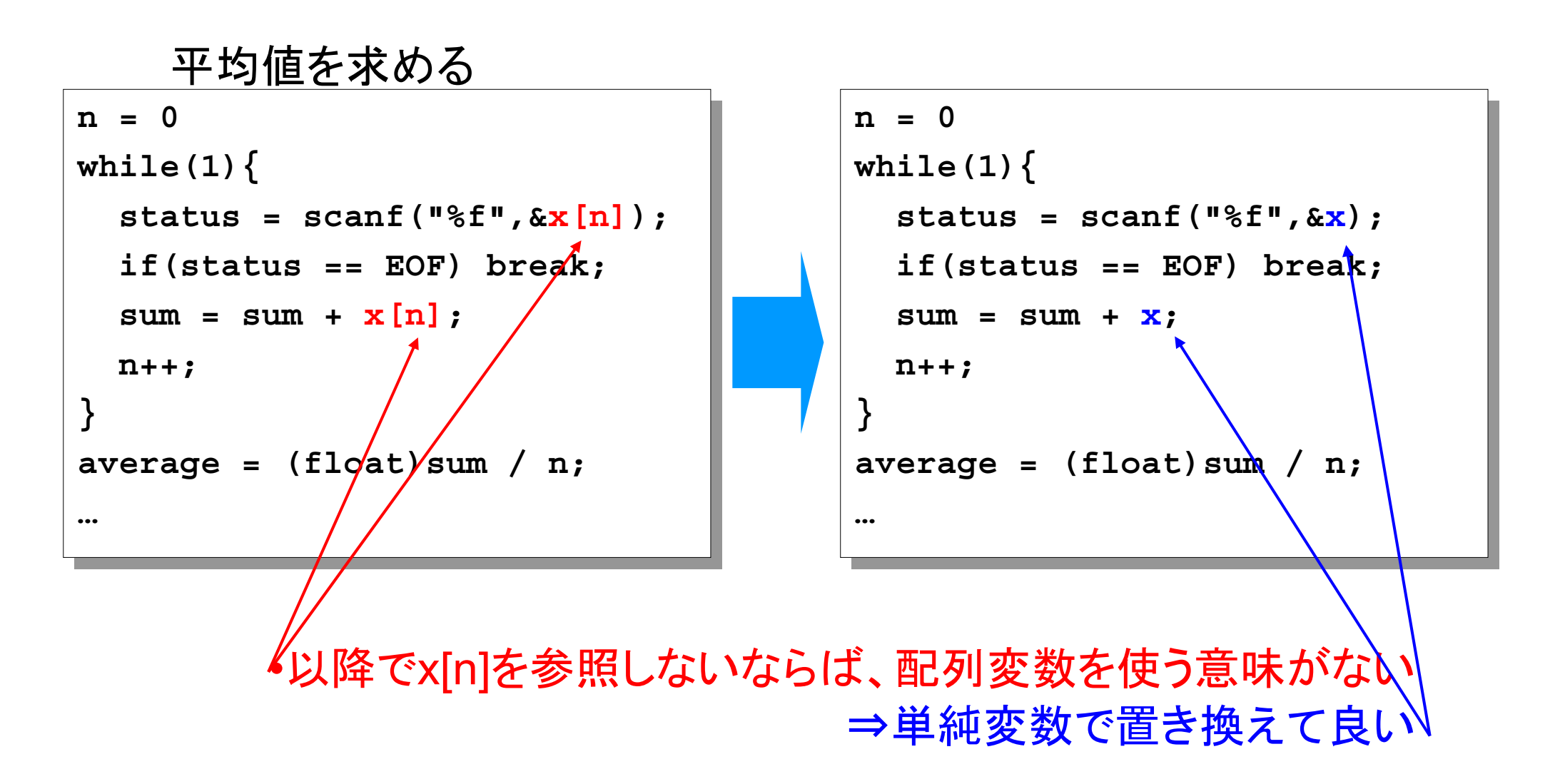

アルゴリズム(方法)の効率化

#### ■無駄な計算を減らす(変数をうまく使う) ■ひとつに出来るループは、分けずにまとめる ループ回数を考える

ムダな計算を減らす ムダな計算を減らす

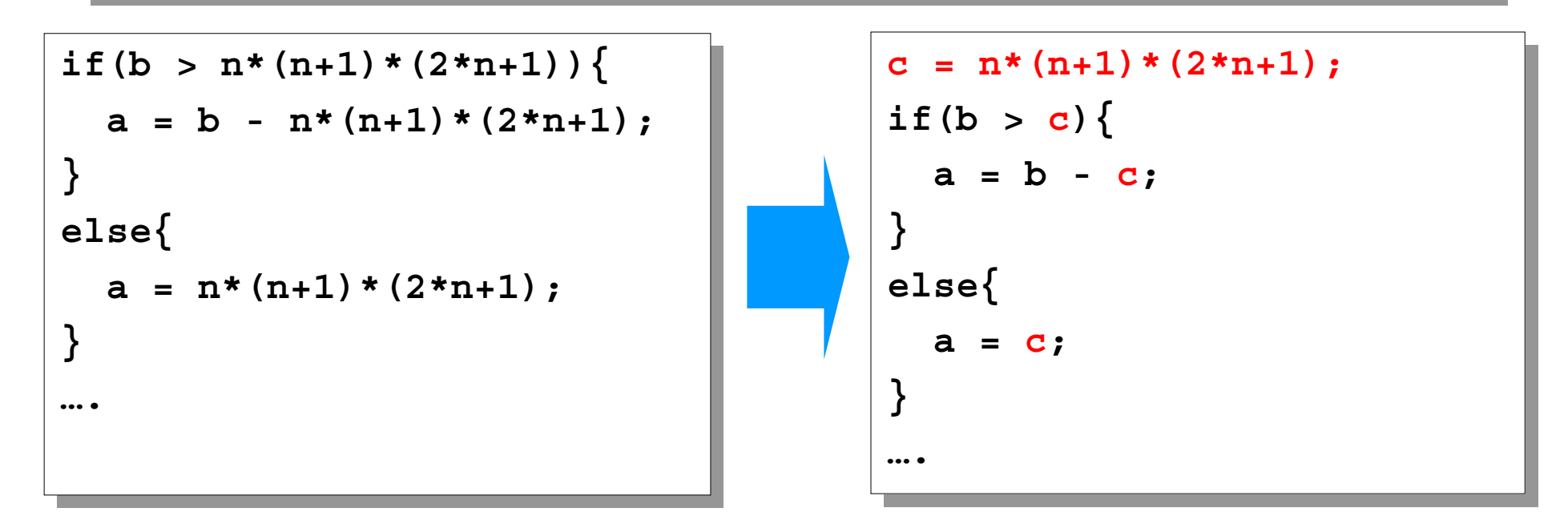

左は、同じ計算 <sup>n</sup>\*(n+1)\*(2\*n+1) を3箇所で行っている!! if文のどちらを実行しても同じ計算を2回行うことになる 一つ変数を用意して計算しておけば、この計算は1回で済む

ループをひとつに ループをひとつに

**for(i = 0; i < n; for(i = 0; i < n; i++){ i++){ scanf("%d",&x[i]); scanf("%d",&x[i]); } sum1 = 0; sum1 = 0; sum2 = 0; sum2 = 0; for(i = 0; i < n; for(i = 0; i < n; i++){ i++){ sum1 += x[i]; sum1 += x[i]; sum2 += x[i]\*x[i]; sum2 += x[i]\*x[i]; } } } ….**

**sum1 = 0; sum2 = 0; for(i = 0; i < n; i++){ scanf("%d",&x[i]); sum1 += x[i]; sum2 += x[i]\*x[i]; } } sum1 = 0; sum2 = 0; for(i = 0; i < n; i++){ scanf("%d",&x[i]); sum1 += x[i]; sum2 += x[i]\*x[i];**

さらに、x[i]をもう使わないなら

```
sum1 = 0;
sum1 = 0;
sum2 = 0;
sum2 = 0;
for(i = 0; i < n; i++){
for(i = 0; i < n; i++){
    scanf("%d",&x);
scanf("%d",&x);
    sum1 += x;
sum1 += x;
    sum2 += x*x;
sum2 += x*x;
}
}
```
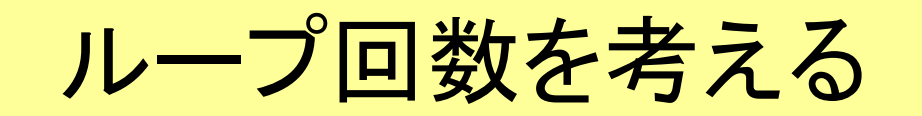

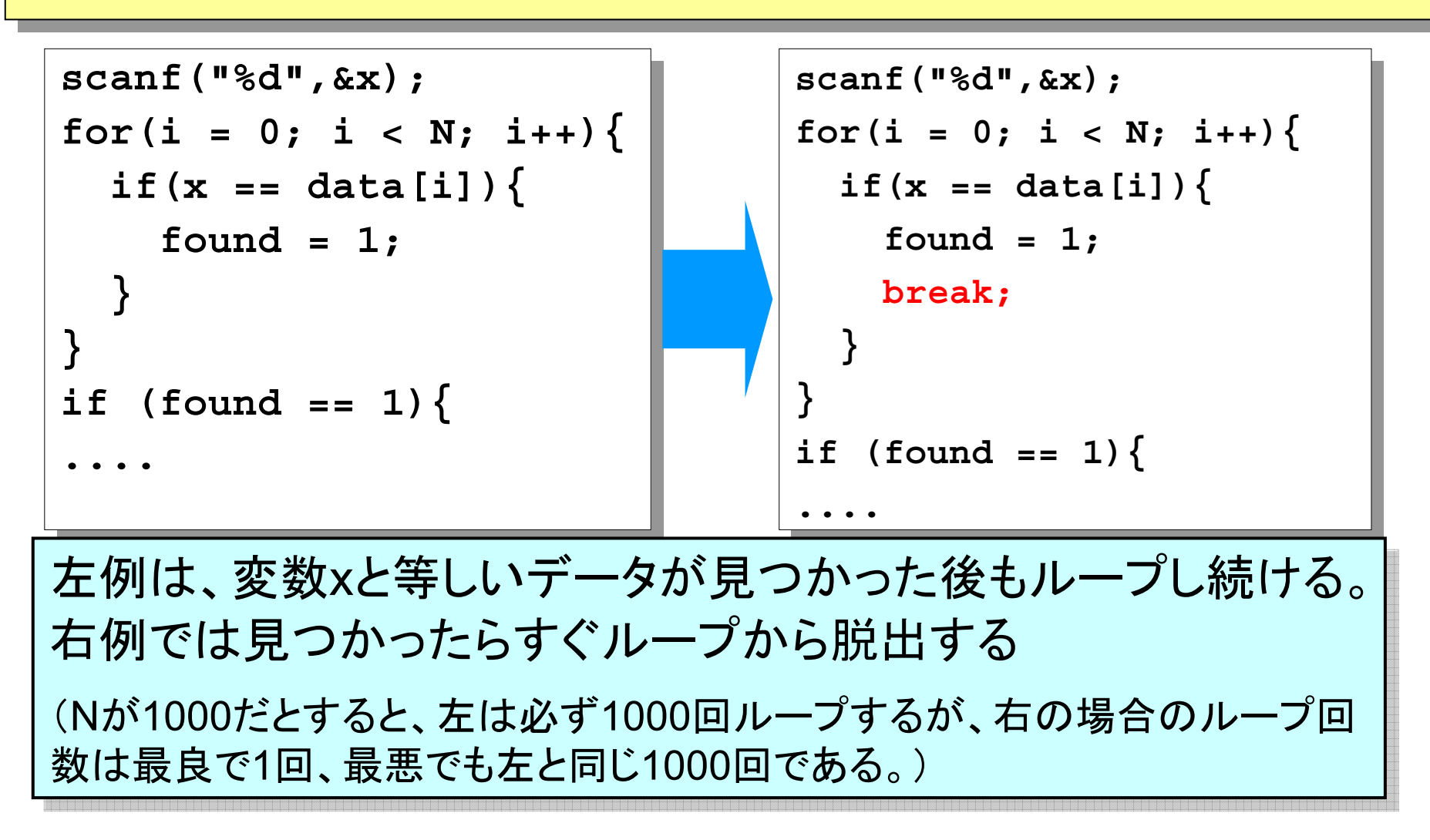

#### プログラムの常套手段を覚えよう

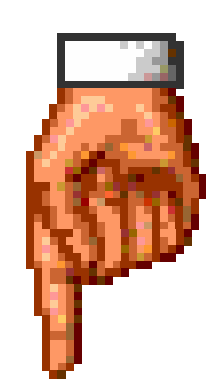

そのためには

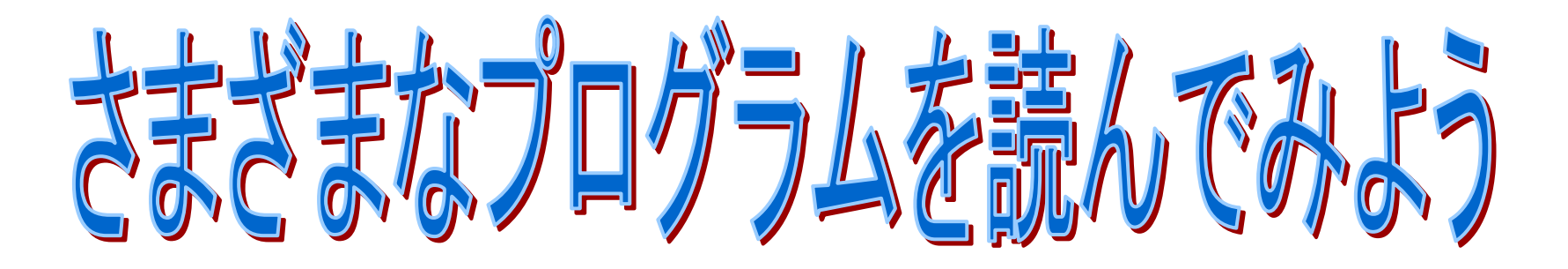

Prog-0 2006 Lec 13-22 *Copyright (C) 1999 - <sup>2006</sup> by Programming-0 Group* 

この講義のポイント

分岐 ifとswitch-case ■ 条件式 ループ **For**, while ■無限ループ ■固列

■ 宣言、配列変数の個数とインデックス(添字)

■ 二次元配列と二重ループ

関数

■ プロトタイプ宣言、定義、呼び出し

■ 引数、仮引数

ProgrammingI ProgrammingI

ファイル ファイル

ポインタ ポインタ

構造体 構造体

文字・文字列 文字・文字列

# プログラミング||こ向けて

■ 後期には、プログラミングI(必修)が始まる

■プログラミング入門の知識を前提に、さらに高度なことを学ぶ。

- 夏休み中に、プログラミング入門の範囲をしっかり復習 し、更に時間があればその先を少し予習しておこう。
- プログラミングはそれ自体が「目的」ではなく、何かを作 るための「ツール(道具)」であるので、
	- ■他の授業では使える事が前提となる
	- 使わないと錆びる!
	- 問題意識を持ち、使うチャンスがあれば積極的に使う